# GVN-Hoist: Hoisting Computations from **Branches**

Sebastian Pop and Aditya Kumar

SARC: Samsung Austin R&D Center

November 3, 2016

1/16

## CFGSimplify's code hoisting

- $\triangleright$  hoists computations at the beginning of BB
- $\triangleright$  uses operands equality to detect same computations
- $\blacktriangleright$  stops at first difference
- $\triangleright$  very fast: disabling it slows the compiler: 1688 → 1692 Bn insns (callgrind compiling the test-suite on x86 64-linux)

4 ロ ▶ 4 @ ▶ 4 할 ▶ 4 할 ▶ 그럴 ※ 9 이야 ~ 2/16

# CFGSimplify limits

#### Original program

```
i = 1/d;if (i > = 0) {
  u = a * i;
 v = b * i;
} else
{
 u = b * i;v = a * i;}
```
4 ロ → 4 @ → 4 로 → 4 로 → - 로 → 9 9 0 - 3/16

# CFGSimplify limits

#### Original program

$$
i = 1/d;
$$
  
\n
$$
if (i >= 0) {\{ \atop \newline u = a * i; \atop \newline v = b * i; \atop \newline u = b * i; \atop \newline v = a * i; \atop \}
$$

#### Expressions hoisted

$$
i = 1/d;\nx = a * i;\ny = b * i;\nif (i >= 0) {\n u = x;\n v = y;\n} else {\n u = y;\n v = x;\n}
$$

−→

<br>3/16 3/16 → 3/16 → 3/16

#### GVN-Hoist: Hoisting Computations from Branches

- $\triangleright$  removes all limitations of CFGSimplify implementation
- $\triangleright$  works across several BBs: hoists to a common dominator

4 ロ ▶ 4 @ ▶ 4 할 ▶ 4 할 ▶ 그럴 → 9 의 이 4/16

- ighthology hoist past  $\frac{1}{3}$  d/st side effects: uses Memory-SSA for fast dependence analysis
- $\blacktriangleright$  reduces code size
- $\triangleright$  reduces critical path length by exposing more ILP

## Optimistic GVN-hoist Algorithm

- 1. compute value number of scalars, loads, stores, calls
- 2. compute insertion points of each type of instructions
- 3. hoist expressions and propagate changes by updating SSA

4 ロ ▶ 4 @ ▶ 4 로 ▶ 4 로 ▶ - 로 - 90 Q - 5/16

### GVN: Value Numbering Example and Limitations

K ロ K (日 K K 전 K X 전 X 동 X ) 주의 수 이익 (0) 6/16

#### Simple program

 $a = x + y$  $b = x + 1$  $c = y + 1$  $d = b + c$  $e = a + 2$ f = load d g = load e

## GVN: Value Numbering Example and Limitations

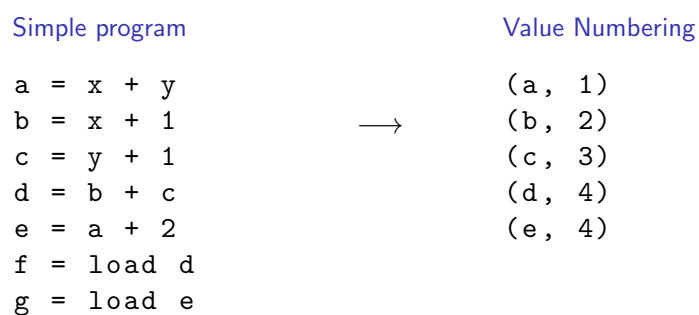

**K ロ K K G X K Z X X Z X X 3 → X D X G & 6/16** 

## GVN: Value Numbering Example and Limitations

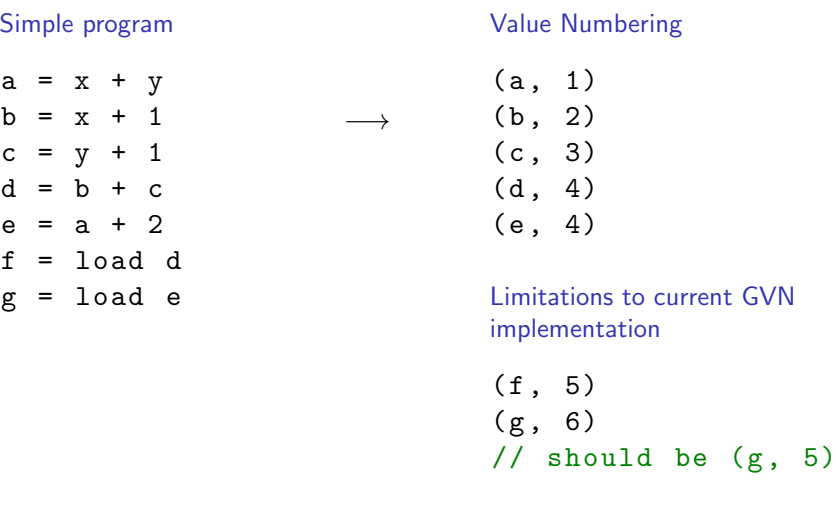

**K ロ K K G X K Z X X Z X X 3 → X D X G & 6/16** 

#### GVN-Hoist Step 1: Collect Value Numbers

 $\triangleright$  scalars: use the existing GVN infrastructure

current GVN not accurate for loads and stores: use ad-hoc change

- $\blacktriangleright$  loads: VN the gep
- $\triangleright$  stores: VN the gep and stored value
- $\triangleright$  calls: as stores, loads, or scalars (following calls' side-effects)

4 ロ ▶ 4 @ ▶ 4 할 ▶ 4 할 ▶ 그럴 ※ 9 의 이 2/16

## GVN-Hoist Step 2: Compute Insertion Points

insertion point: location where all the operands are available

- $\triangleright$  compute a common insertion point for a set of instructions having the same GVN (similar to VBEs but not as strict)
- $\triangleright$  partition the candidates into a smaller set of hoistable candidates when no common insertion points can be found

4 ロ ▶ 4 @ ▶ 4 로 ▶ 4 로 ▶ - 로 - 9 Q Q - 8/16

#### GVN-Hoist Step 3: Move the Code

- $\triangleright$  scalars: just move one of the instructions to the hoisting point and remove others; update SSA
- $\triangleright$  loads and stores: make geps available, then hoist; update SSA and Memory-SSA

4 ロ ▶ 4 레 ▶ 4 로 ▶ 4 로 ▶ 그로 → 9 9 0 0 9/16

#### Cost models

tuned on x86 64 and AArch64 Linux: test-suite, SPEC 2k, 2k6, . . .

- $\blacktriangleright$  limit the number of basic blocks in the path between initial position and the hoisting point
- $\blacktriangleright$  limit the number of instructions between the initial position and the beginning of its basic block
- $\triangleright$  do not hoist GEPs (except at -Os)
- $\blacktriangleright$  limit the number of dependent instructions to be hoisted

10 → 11日 → 11目 → 11目 → 11를 → 12,000 10/16

### Knobs

- **P** -enable-gvn-hoist: enable the GVN-hoist pass (default  $=$  on)
- $\triangleright$  -Os, -Oz: allow GEPs to be hoisted independently of ld/st
- $\triangleright$  -gvn-hoist-max-bbs: max number of basic blocks on the path between hoisting locations (default  $= 4$ , unlimited  $= -1$ )
- $\triangleright$  -gvn-hoist-max-depth: hoist instructions from the beginning of the BB up to the maximum specified depth (default  $= 100$ , unlimited  $= -1$ )
- $\triangleright$  -gvn-hoist-max-chain-length: maximum length of dependent chains to hoist (default  $= 10$ , unlimited  $= -1$ )
- $\triangleright$  -gvn-max-hoisted: max number of instructions to hoist (default unlimited  $= -1$ )

11/16 12 14 14 14 14 15 14 15 14 15 15 16

#### GVN-Hoist: Evaluation

- $\blacktriangleright$  < 1% compile time overhead: 1678  $\rightarrow$  1692 Bn insns (callgrind compiling the test-suite at -O3 on x86\_64-linux)
- $\triangleright$  more hoists than CFG-simplify: 15048  $\rightarrow$  25318 (compiling the test-suite for  $x86_64$  at -O3)

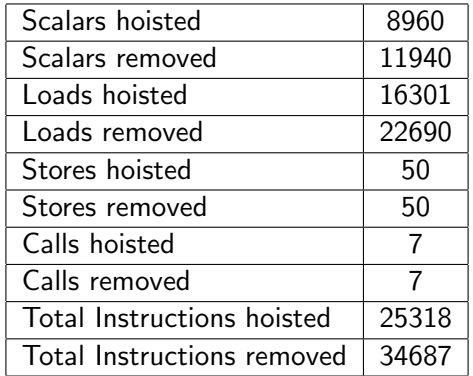

## Code size reduction

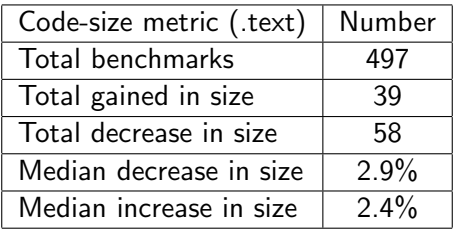

4 ロ → 4 個 → 4 ミ → 4 ミ → 三 → 5 → 9 Q (2 + 13/16)

- $\triangleright$  test-suite compiled at -O3 for x86\_64-linux
- $\blacktriangleright$  increase in size due to more inlining
- $\triangleright$  many effects due to early scheduling of the pass

#### **Discussion**

- $\triangleright$  schedule GVN-hoist pass several times?
- $\blacktriangleright$  remove CFGSimplify's hoisting?
- $\triangleright$  hoist + sink interactions (discuss with James Molloy)
- $\triangleright$  early scheduling in opt needs tuning with target info?
- $\triangleright$  make GVN-hoist more aggressive for -Os and -Oz?
- $\triangleright$  need a better GVN implementation?
- ▶ Memory-SSA is easy to use and fast: so please use it! (thanks Danny, Georges, and others)

14/16 14/16 - 4월 14/16 14/16